# **BTS MODEL**

# **Q1. What is Bursa Trade (BT) Securities?**

**A.** BT Securities is a trading platform or a new trading system that will change the way Bursa Malaysia conducts its business of trading, information dissemination, clearing and surveillance of the securities market. The BT Securities is a replacement of SCORE.

# **Q2. What are the trading sessions?**

# **A. Normal and Odd Lot Market**

Session 1: 9.00am – 12.30pm Session 2: 2.30pm – 5.00pm

# **Buying-In Market**

Session 1: 8.30am – 12.30pm Session 2: 2.00pm – 5.00pm

# **Direct Business Transaction**

8.30am – 5.15pm

# **Q3. What markets are available in BT Securities?**

**A** Normal Market Odd Lot Market Buying-In Normal Market Direct Business Transaction

# **Q4. What are the types of orders available in BT Securities?**

**A** Type of orders that are allowed under Bursa Trade are:

- Limit Order
- Market Order

# **Q5. What are the key changes to how securities are traded under BTS System?**

**A** See the summary below:

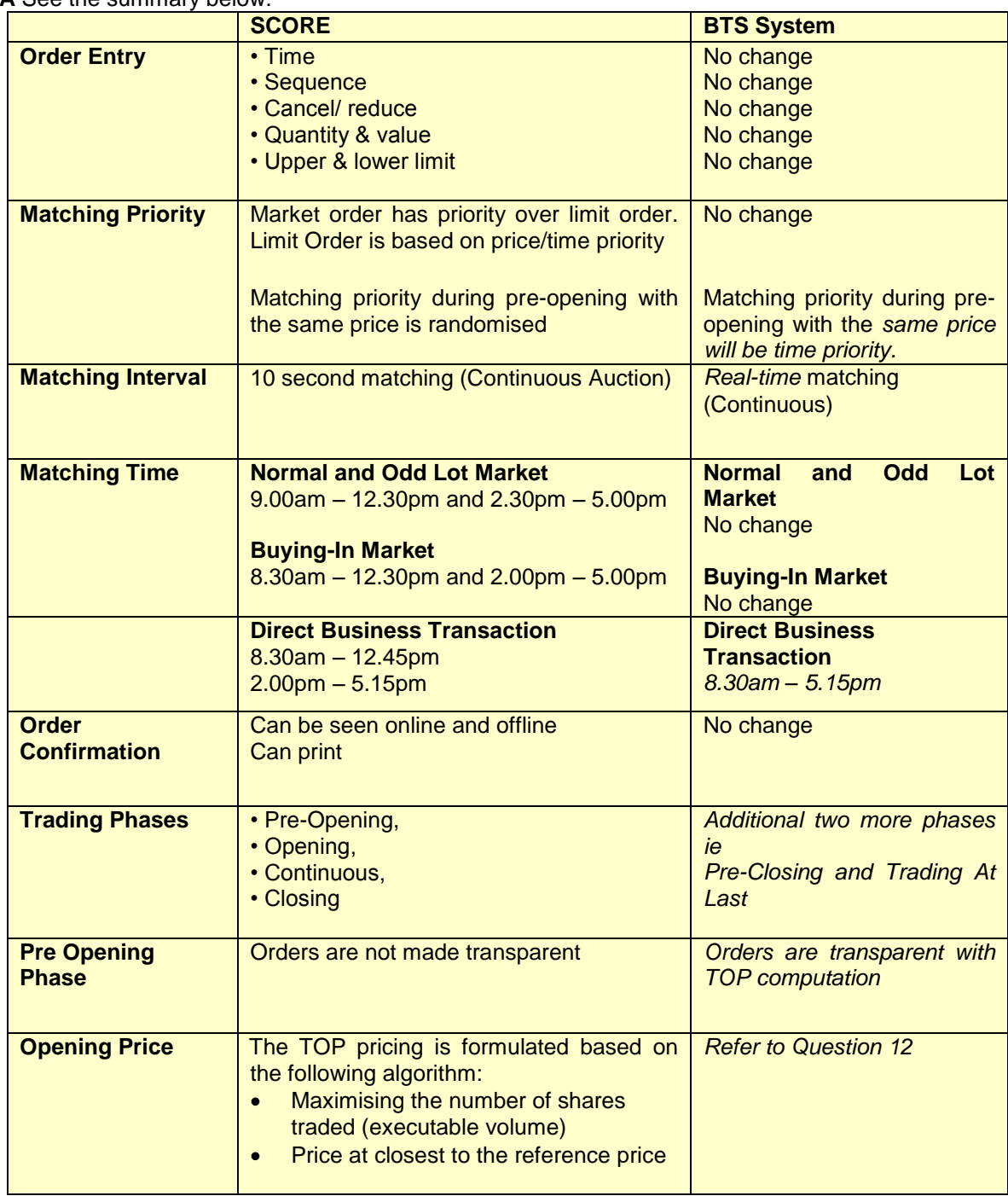

# **Q6. What are the changes to the Odd Lot Market? A See the summary below:**

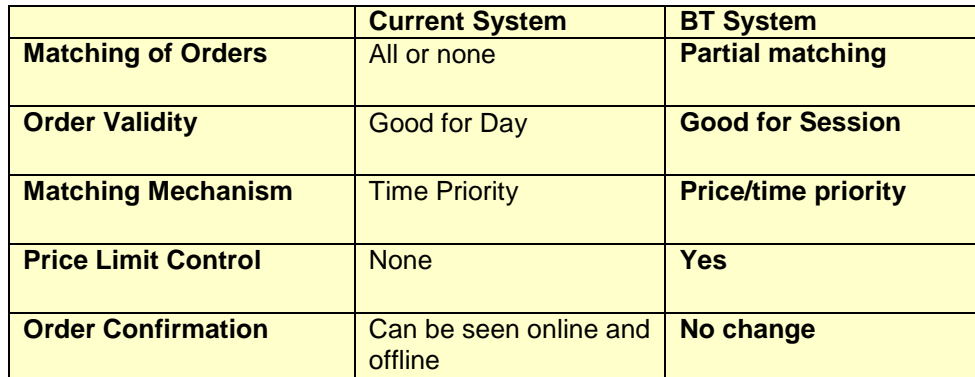

# **Q7. What are the Order Entry States and the functions available to be executed for each state?**

- **A** During a normal trading session, securities pass from one Market Phase to another within its product group. In additional to this, securities have their own order entry states, which changes according to the circumstances specifically affecting the securities. They are:
	- *Authorised*
	- *Forbidden*

# **Table summary of Order Entry States:**

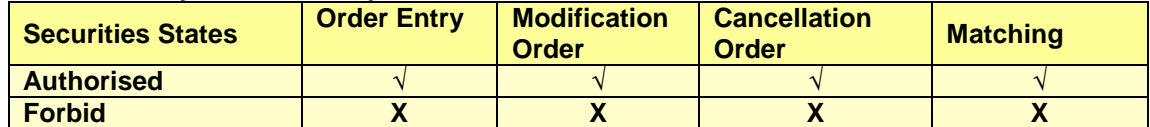

# **Q8. What are the Trading Phases, Trading Hours in BT and the functions available to be executed at each Phase?**

**A** See the summary below:

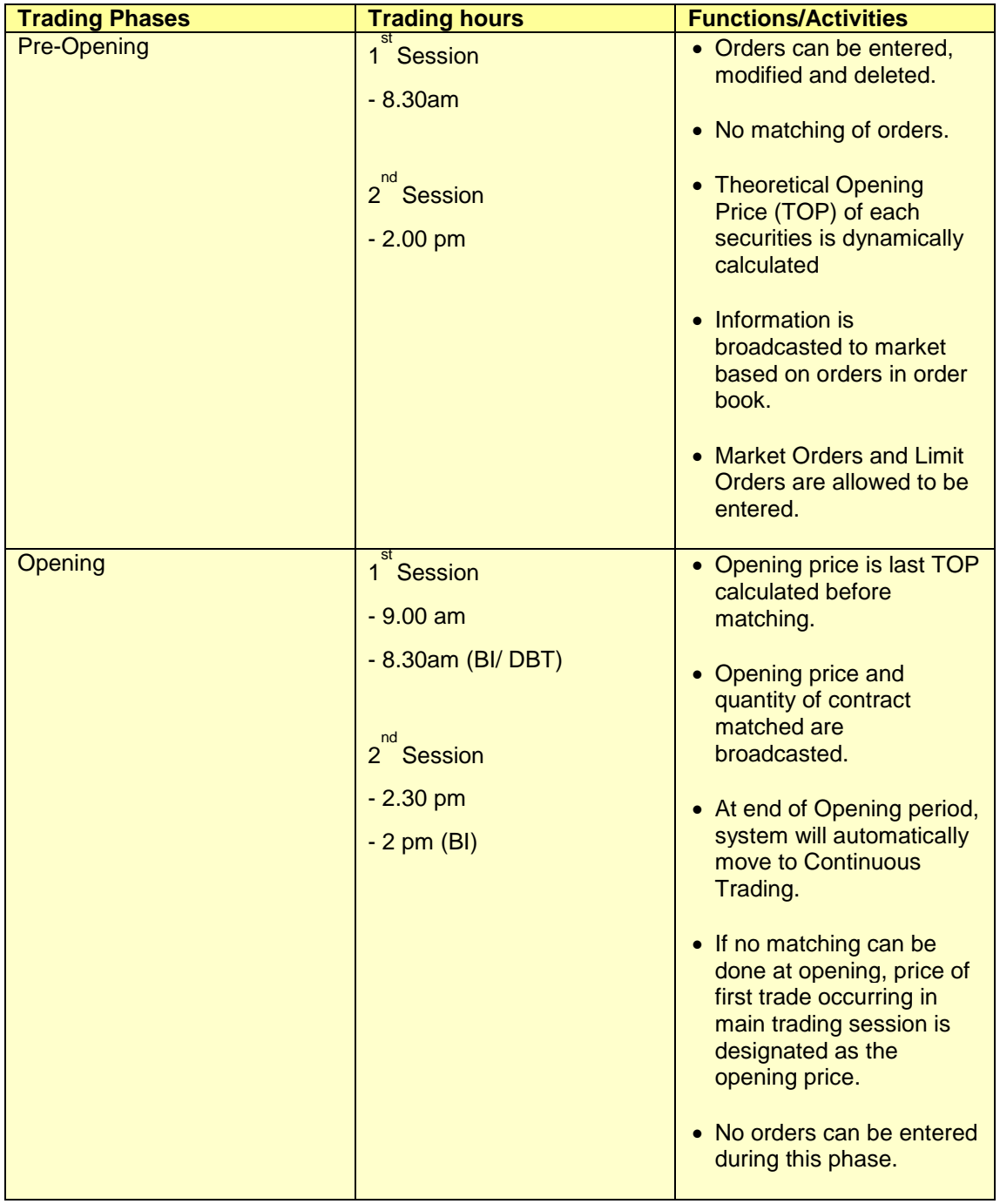

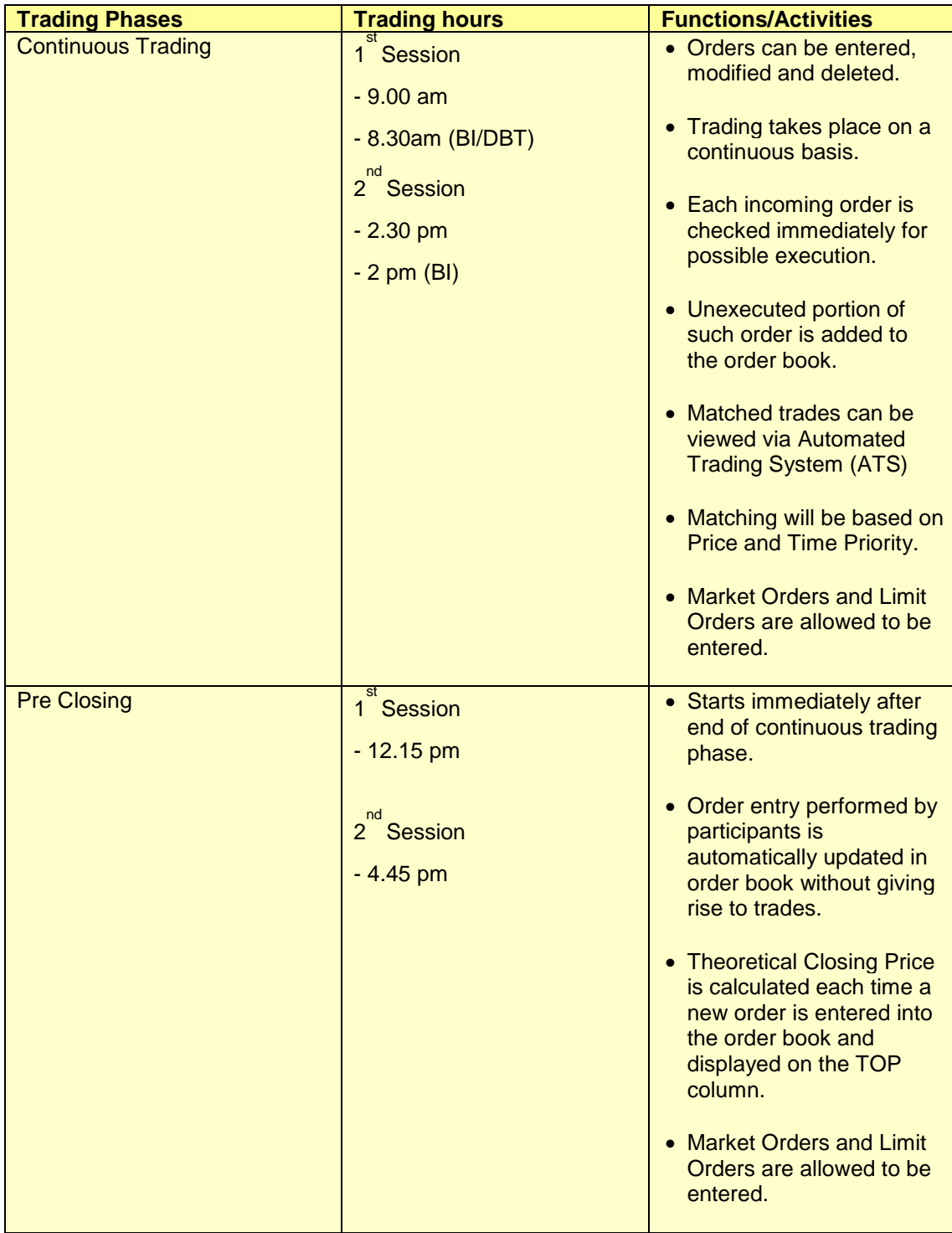

Frequently Asked Questions (FAQs)

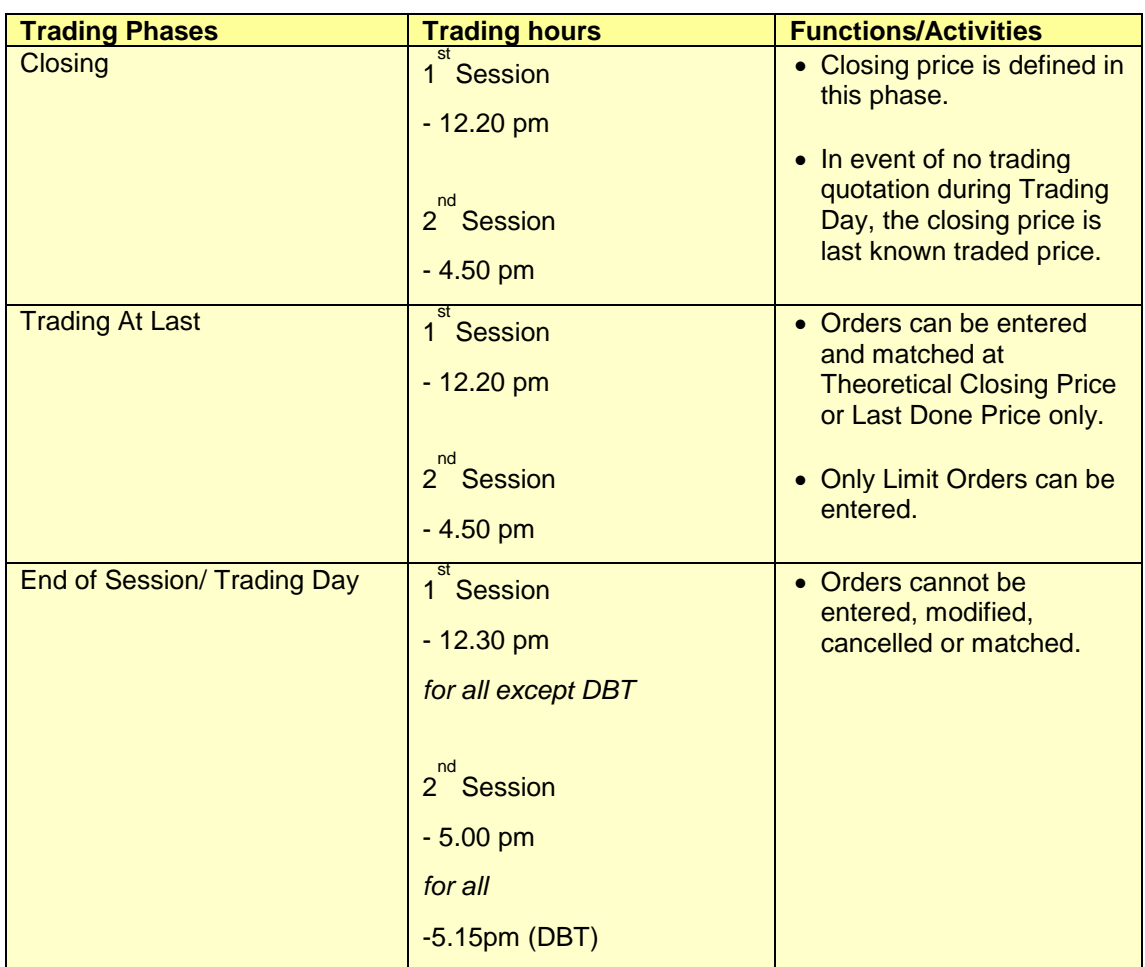

#### **Q9. In what circumstances do the Open, Reserved, and Suspend states happen? Does it have any relation to Trading Phases and/or Trading Sessions?**

**A** See summary below:

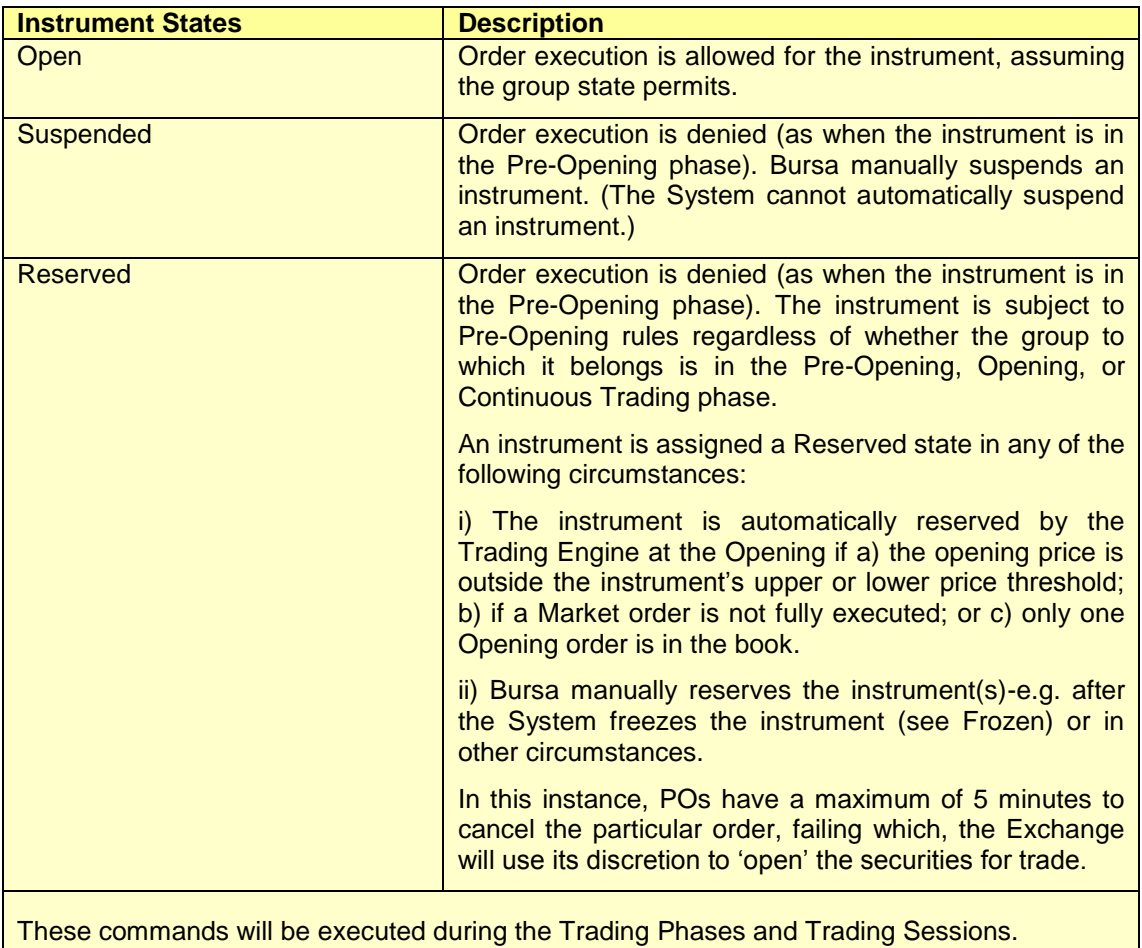

# **Q10. Are orders allowed to be entered during the 'RESERVE' status? What is the impact?**

**A** During the "RESERVE" status, brokers are able to key in orders and the Theoretical Opening Price (TOP) will change accordingly. However, the orders will only be matched after the counter has been opened for trading. Please ensure the Status fields are selected for each market on WinSCORE – Odd Lot and Normal Lot Markets.

# **Q11. How long will a counter be in 'RESERVE' status?**

**A** If an order is not cancelled by the PO within 5 minutes of the market Opening, Bursa will proceed to open the counter for trading. It would normally take between 2 to 5 minutes to open counters under "RESERVE" status, depending on the number of counters being under "RESERVE" status.

In opening the counters under "RESERVE" status, Bursa will at times be required to change the Upper or Lower Price Limit of the counter. This can happen when there is a limit order entered by Dealers at either the upper or the lower price limits with a Market Order.

E.g. A counter with Reference Price RM 1.00

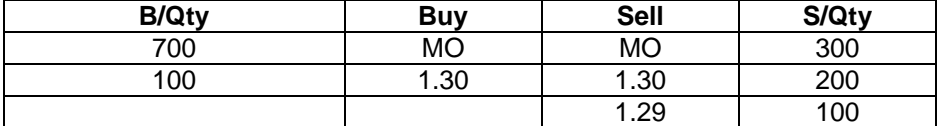

In the above scenario, the system will try to calculate TOP which is higher than the best buy price which will be RM 1.31. As the initial upper limit is RM 1.30 (based on 30% price threshold), the counter will be reserved by the system.

Bursa will change the upper limit up to RM 1.32 before the counter is opened.

# **Q12. What is Theoretical Opening/Closing Price (TOP)**

**A** The TOP is the price calculated and displayed during the pre-opening and pre-closing phases.

The TOP pricing is formulated based on the following theoretical pricing algorithm, that:

- Maximizes the number of shares traded (executable volume),
- Minimizes the number of unfilled shares (minimum surplus),
- If an imbalance of unfilled shares is on the buy side, the TOP will be the highest price therein,
- If an imbalance of unfilled shares is on the sell side, the TOP will be the lowest price therein,
- Price at closest to the reference price.

# **Q13. Is there any calculation of TOP when dealers key in Odd Lot orders during Pre-Opening/Pre-Closing Phase?**

- **A** Yes, the same rules as a normal market will apply to odd lot market. However, the system will NOT display the TOP for Odd lot Market. The TOP field on the WinSCORE will only display the Theoretical Opening Price for Normal Market.
- **Q14. What is the matching mechanism of BT Securities during Continuous Trading Phase?**
- **A** The current system"s approach of the matching mechanism is based on 10 second interval call market mechanism. With BT Securities the matching is continuous matching during the Continuous Trading Phase.

# **Q15. What happens during Trading at Last (TAL)?**

**A** Only Limit orders are allowed and system will reject any Market Orders.

Orders at Trading At Last (TAL) will only be matched at the Theoretical Closing Price (TOP) or last done price (LDP). The Trading System will reject all orders entered with different prices with error code 2138.

When there is an order queuing-in in the order book during the TAL which is better than the LDP/TOP, the system will reject all other orders entered with inferior price.

Example:

The last done price for counter ABC is RM0.700

The best sell price is RM0.600 (carried forward from CTP/OCP) but no TOP calculated during pre-closing

During the TAL, when a dealer enters a BUY order at a price higher than the best sell price (RM0.600) the order will be rejected with an error code "2138 Invalid order price", whereas when the dealer enters a BUY order at the last done price (RM0.700), the order will be rejected with an error code "2137 Order price is outside the thresholds".

When a dealer enters a SELL order at a price lower than the best sell price (RM0.600), the order will again be rejected with an error code "2138 Invalid order price" and when the dealer enters a SELL order at the last done price (RM0.700), the order will be rejected with an error code "2137 Order price is outside the thresholds".

# **Q16. What is Last Adjusted Closing Price (LACP)?**

**A** LACP is the adjusted price of the stock due to corporate exercise.

# **Q17. What is the function of LACP and how useful is this LACP?**

**A** The LACP indicates the newly adjusted price when a stock has gone through a corporate exercise.

The LACP is useful as it the base in calculating the trading limit % change and price change (Chg) columns on WinScore.

#### **Q18. What is the difference between SCORE's 'Ref' Price and BT's 'Ref' Price?**

- **A** The difference between the SCORE"s "Ref" Price and BT"s "Ref" Price is:
	- SCORE's 'Ref' Price will not change for the 2<sup>nd</sup> session.
	- **BT's 'Ref' Price will change in the 2** session where it takes the Last Done Price (LDP) of the 1<sup>st</sup> session.

#### **Q19. Can I trade beyond the 99% range of VWAP on DBT?**

- **A** Yes. However a new policy and procedure have been developed for trading in DBT which will be forwarded to all POs soon. For the purpose for EUAT POs are requested to enter DBT orders within the 99% range only.
- **Q20. Is the Company's Particulars (COP's) limit up price and limit down price on WinSCORE applicable to BT?**
- **A** Yes, the COP"s limit up price and limit down price on WinSCORE is applicable to BT.

# **Q21. How is the COP's limit up price and limit down price calculated in BT?**

**A** The COP"s limit up price and limit down price is calculated based on the Reference Price.